## **Gene Expression Analysis with Batch Effects**

This tutorial will will illustrate:

- [Importing the data set](https://documentation.partek.com/display/PGS/Importing+the+data+set)
- [Adding an annotation link](https://documentation.partek.com/display/PGS/Adding+an+annotation+link)
- [Exploring the data set with PCA](https://documentation.partek.com/display/PGS/Exploring+the+data+set+with+PCA)
- [Detect differentially expressed genes with ANOVA](https://documentation.partek.com/display/PGS/Detect+differentially+expressed+genes+with+ANOVA)
- [Removing batch effects](https://documentation.partek.com/display/PGS/Removing+batch+effects)
- [Creating a gene list using the Venn Diagram](https://documentation.partek.com/display/PGS/Creating+a+gene+list+using+the+Venn+Diagram)
- [Hierarchical clustering using a gene list](https://documentation.partek.com/display/PGS/Hierarchical+clustering+using+a+gene+list)
- [GO enrichment using a gene list](https://documentation.partek.com/display/PGS/GO+enrichment+using+a+gene+list)

Note: the workflow described below is enabled in Partek Genomics Suite version 7.0 software. Please fill out the form on [Our support page](http://www.partek.com/support) to request this version or use the **Help > Check for Updates** command to check whether you have the latest released version. The screenshots shown within this tutorial may vary across platforms and across different versions of Partek Genomics Suite.

## Description of the Data Set

The data for this tutorial is taken from an experiment that examined the effects of four treatment conditions at two time points on estrogen receptor-positive breast cancer cell lines in vitro. Each treatment/time combination has two replicates and there are two control samples for a total of eighteen samples. Gene expression analysis was performed using the Affymetrix GeneChip<sup>@</sup>Human U95A array. Values are transformed to log base 2 scale by f(x) = log<sub>2</sub>(x+ 1).

## Additional Assistance

If you need additional assistance, please visit [our support page](http://www.partek.com/support) to submit a help ticket or find phone numbers for regional support.

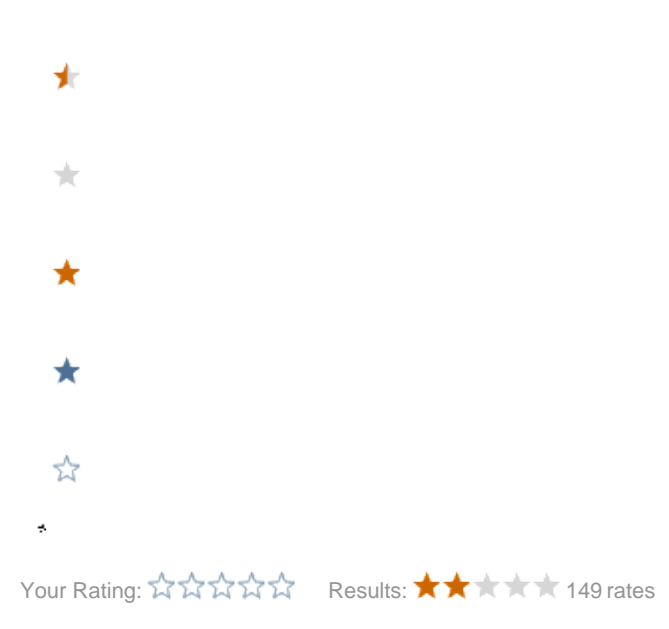